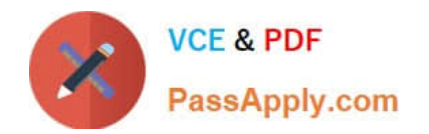

# **B2B-COMMERCE-DEVELOPERQ&As**

Salesforce Accredited B2B Commerce Developer

## **Pass Salesforce B2B-COMMERCE-DEVELOPER Exam with 100% Guarantee**

Free Download Real Questions & Answers **PDF** and **VCE** file from:

**https://www.passapply.com/b2b-commerce-developer.html**

### 100% Passing Guarantee 100% Money Back Assurance

Following Questions and Answers are all new published by Salesforce Official Exam Center

**63 Instant Download After Purchase** 

- **63 100% Money Back Guarantee**
- 365 Days Free Update
- 800,000+ Satisfied Customers

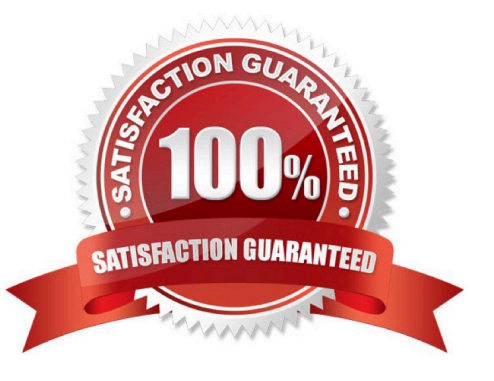

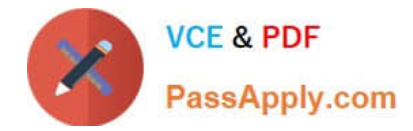

#### **QUESTION 1**

What is default behavior for how theSalesforce B2B Commerce Global APIs transform Salesforce data?

- A. Fields names are returned using the Salesforce naming convention.
- B. Fields names are returned with ,,c." prepended in their name.
- C. Fields names are returned with a lowercase first letter,camelcase convention
- D. Fields names can be mapped to any naming convention desired

Correct Answer: C

#### **QUESTION 2**

Which event should be triggered when user facing info, warning or error messages need to be displayed on a Visualforce page?

- A. showMessage
- B. displayPageMessage
- C. displayMessage
- D. pageMessage
- Correct Answer: D

#### **QUESTION 3**

Which three statements are true about Global API versioning? (3 answers)

A. Calling in with an API version set to lower than 1 will result in an exceptional case where the exception classccrz.BelowMinAPIVersionException will be returned to callers.

B. There is no need to pass API\_VERSION to the Global APIs, and based on the Salesforce B2B Commerce Managed Package version, Global APIs are able to figure out what version of the API to use.

C. The API version is scoped at the Class API level and NOT at the method level.

D. Minimum API\_VERSION is 1 and the Maximum API version follows the releases. E.g. The maximum was 4 as of Salesforce B2B Commerce Release-4.5, 5 as of Salesforce B2B CommerceRelease 4.6, etc.

E. Calling in with an API version set to more than current maximum will result in exception case where the exception class ccrz.ExceedsMaxAPIVersionException will be returned to callers.

Correct Answer: ADE

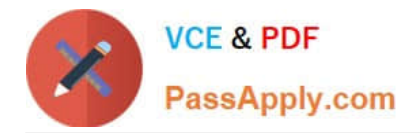

#### **QUESTION 4**

What isthe difference between Gross Layout Overrides and Subscriber Templates?

A. Gross Layout Overrides allow modification to CSS of a page, while Subscriber Templates allows for modification of the entire page including header and footer.

B. Subscriber Templates allows for modification of the header, the footer and the content in between them. Gross Layout Overrides only allow for modification of the header and footer.

C. Subscriber Templates allow for modification of the header and the footer, while Gross Layout Overrides allow for modification everything inside the header and footer.

D. Gross Layout Overrides allow for the modification of the footer, while Subscriber Templates allow for modification of everything inside the header and footer.

Correct Answer: D

#### **QUESTION 5**

How do the REST APIs in Salesforce B2B Commerce support pass-through parameter handling

A. An exception is generated for unknown API keys

- B. Parameters are passed through the service handlers
- C. Parameters are filtered out before the request is processed
- D. Parameters are separated, but unused

Correct Answer: B

[Latest B2B-COMMERCE-](https://www.passapply.com/b2b-commerce-developer.html)[DEVELOPER Dumps](https://www.passapply.com/b2b-commerce-developer.html)

[B2B-COMMERCE-](https://www.passapply.com/b2b-commerce-developer.html)[DEVELOPER VCE Dumps](https://www.passapply.com/b2b-commerce-developer.html)

[B2B-COMMERCE-](https://www.passapply.com/b2b-commerce-developer.html)[DEVELOPER Exam](https://www.passapply.com/b2b-commerce-developer.html) **[Questions](https://www.passapply.com/b2b-commerce-developer.html)**